# Leggere bene la nota a pagina 2 in basso sul punto decimale

Chi si ritira, consegna solo questo foglio: col nome e una grande R. Gli altri, tengono questo foglio, e consegnano la bella copia

RIQUADRARE ovvero incorniciare I RISULTATI

### Legenda

∗ è richiesto il valore esatto. Può anche essere +∞, −∞, o una frase. ≈ è richiesta una ragionevole approssimazione.

% è richiesto il valore in percentuale, se serve ragionevolmente approssimato. (R) è richiesto solo il risultato; negli altri esercizi riportare anche i calcoli.

Esercizio 0. Triplice – quesiti basici – chi non risolve almeno 2 non passa l'esame – per ricevere più di 18 risolvere tutti 3.

**ES.** 0a<sub>µ2023</sub> (R)  $\approx$  Calcolare e + lg (  $\frac{3}{ }$  $\overline{2}$ )<sup>0</sup>.

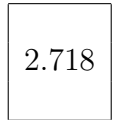

(e ≈ 2.718 e il secondo addendo è 0 perchè logaritmo di 1, perchè è 1 la 0-esima potenza di tutti i numeri, salvo 0 ma la radice cubica di 2 non è 0).

ES.  $\mathbf{0}\mathbf{b}_{\mu2023}$ (R) \* Quanto vale la probabilità di un evento più la probabilità dell'evento complementare?

1

altrimenti scritto in forma esatta (ma meno bene perché non era richiesta l'espressione percentuale)

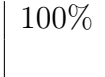

(Si tratta, per esempio, della probabilità P(Pierino vivo)+P(Pierino morto)).

ES.  $0c_{\mu 2023}$  (R)  $\star$  Quale formula mnemonica definisce a parole l'errore di prima specie dei test statistici?

male respingo ipotesi vera

ES.  $1_{2023}$  \* Supponiamo che la Protezione Civile intorno alle 14 mandi urgentemente in massa, automaticamente, l'SMS

"TEST. Non esporsi alla luce solare diretta. Pericolo di radiazioni militari".

Si abbiano questi risultati, con il numero di messaggi inviati espresso in milioni:

messaggi inviati: 2.3 alle ore 14:05, che diciamo tempo  $t = 5$ ;

messaggi inviati: 3.5 alle ore 14:10, che diciamo tempo  $t = 10$ .

Supponendo una crescita lineare, dopo aver trovato l'equazione della grandezza considerata (cioè "messaggi inviati", che possiamo indicare con y) in funzione del tempo  $t$ , con essa si trovi a che ora sono state inviati  $4,100,000$  messaggi. (Non è necessario convertire in forma frazionaria i dati assegnati).

#### SVOLGIMENTO

È stato e verrà usato lo standard del punto decimale. (Perchè solo questo può essere il punto dei dati 2.3 e 3.5). Le virgole sono separatori delle migliaia.

Si suppone una crescita lineare e allora il grafico nel piano cartesiano sarà la retta per i 2 punti

$$
(5,2.3) \quad (10,3.5)
$$

di equazione

$$
\frac{t - t_2}{t_1 - t_2} = \frac{y - y_2}{y_1 - y_2}
$$

(con ovvio significato dei simboli) e cioè

$$
\frac{t-10}{5-10} = \frac{y-3.5}{2.3-3.5}
$$

$$
\frac{t-10}{-5} = \frac{y-3.5}{-1.2}
$$

$$
y = \frac{1.2}{5} (t-10) + 3.5
$$

$$
y = 0.24 (t-10) + 3.5
$$

Naturalmente y è in milioni.

Per trovare a che ora valeva 4.1 (milioni, ovvio!) risolviamo l'equazione

$$
0.24 (t - 10) + 3.5 = 3.2
$$

$$
0.24 t - 2.4 + 3.5 = 4.1
$$

$$
0.24 t + 1.1 = 4.1
$$

$$
0.24 t = 4.1 - 1.1
$$

$$
0.24 t = 3
$$

$$
t = \frac{3}{0.24} = 12.5
$$

cioè al tempo

 $t = 12.5$ 

(che però non è l'ora richiesta) ovvero 12 minuti e mezzo dopo le 14, alle ore 14:12.5 più consuetamente scritta

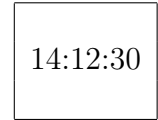

ES. 2µ<sup>2023</sup> ∗ Nella figura si vedono 12 cellule contenenti corpuscoli scuri. Come valore in qualche modo più rappresentativo del numero di corpuscoli per cellula, vogliamo dare la moda: quant'è?

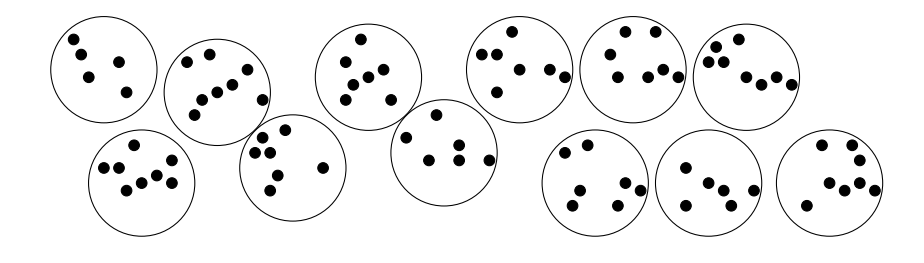

### SVOLGIMENTO

Ordinate per esempio le cellule da sinistra verso destra, considerando il solo loro centro, otteniamo (dataset) questi numeri di corpuscoli per cellula:

5 8 8 7 7 6 7 7 7 6 8 8 (Con spaziature per favorire la leggibilità). Il valore più frequente, cioè la moda richiesta, è

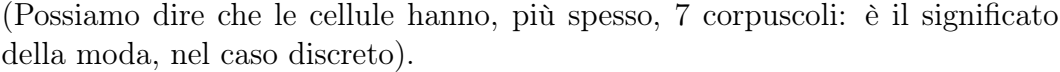

7

ES.  $3_{\mu 2023}$  \* Trovare a tale per cui

$$
1 = \int_0^a e^t dt
$$

(ovvero, detto altrimenti: risolvere la soprastante equazione in a) e naturalmente – senza che il risolutore debba occuparsene – con quel valore di a che garantisce l'integrale unitario è una densità di probabilità la funzione

$$
f(t) \coloneqq \begin{cases} e^t & se \quad 0 \le t \le a \\ 0 & altrimenti \end{cases}
$$

# SVOLGIMENTO

È notoriamente

$$
\int e^t dt = e^t + c
$$

allora abbiamo l'equazione

$$
1 = ^{EQ} \int_0^a e^t dt =
$$

$$
= [e^t]_0^a =
$$

$$
= e^a - e^0 =
$$

$$
= e^a - 1
$$

da cui l'equazione

$$
1 = {}^{EQ}e^a - 1 \qquad \qquad / + 1
$$

$$
2 = e^a \qquad \qquad / \ln
$$

$$
a = \ln 2
$$

**ES.** 
$$
4_{\mu^{2023}}
$$
 % Qual è la probabilità che la somma di 2 dadi sia maggiore di 10?

### SVOLGIMENTO

Ci sono  $6 \cdot 6 = 36$  casi equiprobabili, qua sommariamente elencati,

1,1 1,2 1,3 1,4 1,5 1,6 2,1 2,2 2,3 2,4 2,5 2,6 3,1 3,2 3,3 3,4 3,5 3,6 4,1 4,2 4,3 4,4 4,5 4,6 5,1 5,2 5,3 5,4 5,5 5,6 6,1 6,2 6,3 6,4 6,5 6,6

con somme

+2 +3 +4 +5 +6 +7 +3 +4 +5 +6 +7 +8 +4 +5 +6 +7 +8 +9 +5 +6 +7 +8 +9 10 +6 +7 +8 +9 10 11 +7 +8 +9 10 11 12

 $(d$ ove ovviamente i segni  $+$  sono solo un espediente per garantire tipograficamente l'incolonnamento) e si vede bene che sui 36 casi equiprobabili solo 3 sono favorevoli (sono in basso a destra: somma maggiore di 10) da cui la probabilità 3/36 ≈ 0.08333 ovvero, in percentuale e con ragionevole approssimazione,

$$
\approx 8.33\%
$$

 $\textbf{ES.}$   $\textbf{5}_{\mu 2023}$   $\ast$  Qual è la formula più appropriata per l'intervallo di fiducia al  $95\%$ consueto per la media di un campione gaussiano con varianza nota?

#### SVOLGIMENTO

È notoriamente, con una delle possibili notazioni per l'intervallo in questione,

$$
CI95 = \left[ \bar{X}_n - 1.96 \frac{\sigma}{\sqrt{n}}, \bar{X}_n + 1.96 \frac{\sigma}{\sqrt{n}} \right]
$$

altrimenti scritto

$$
\bar{X}_n \pm 1.96 \frac{\sigma}{\sqrt{n}}
$$

(e spesso nelle Scienze Applicate 1.96 viene approssimato con 2).

In questo tema d'esame possono comparire entrambi gli standard del punto decimale e della virgola decimale. In ogni esercizio in cui nel quesito o nello svolgimento compaiono numeri che in italiano diciamo con la virgola, scrivere all'inizio dello svolgimento se è usato lo standard del punto o della virgola decimale. Ovviamente se nel testo di un quesito c'è qualcuno di quei numeri, lo svolgimento va fatto continuando con lo stesso standard.